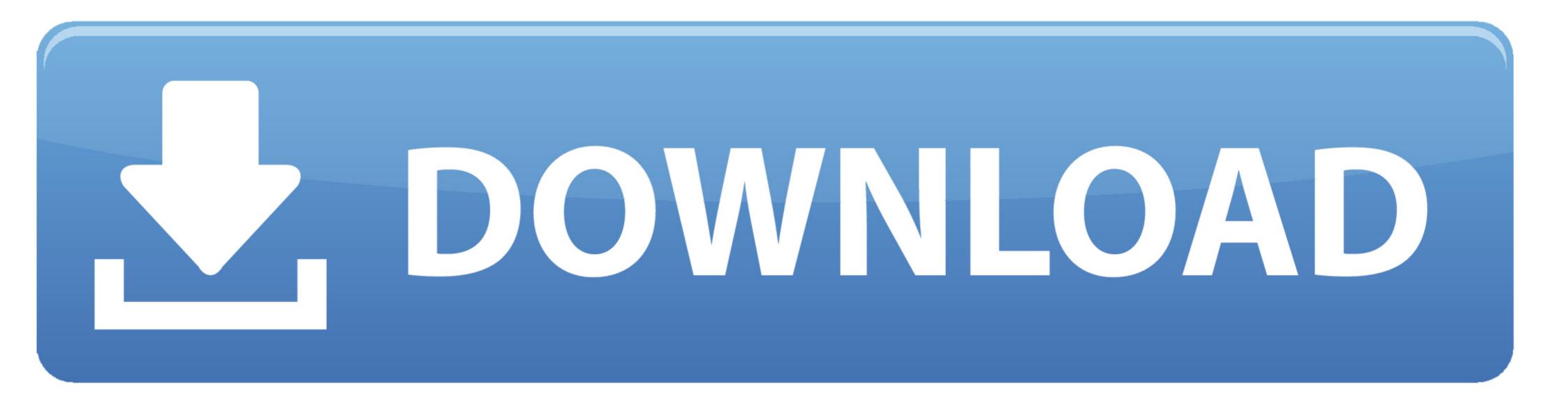

#### Safari 5 For Windows

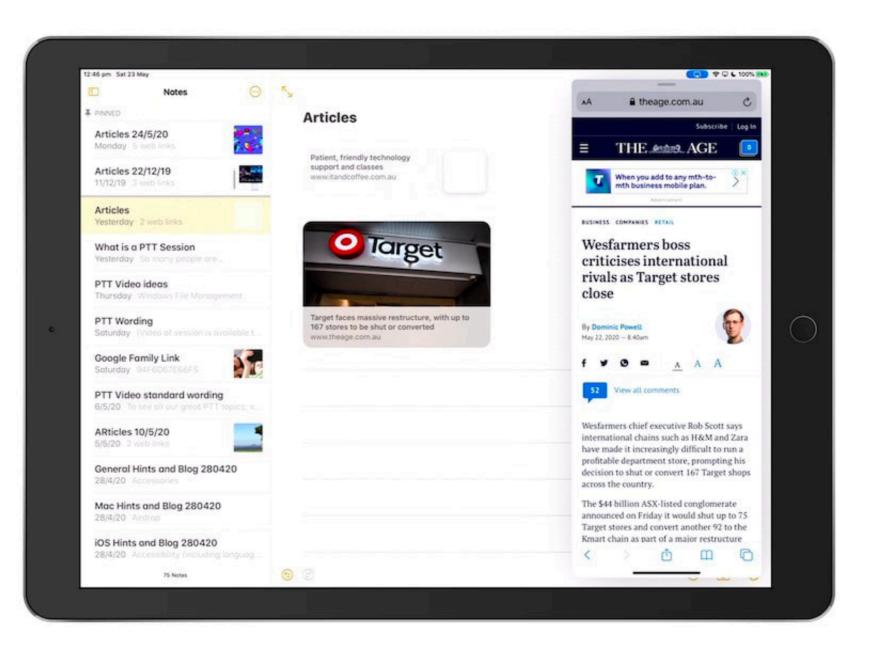

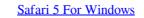

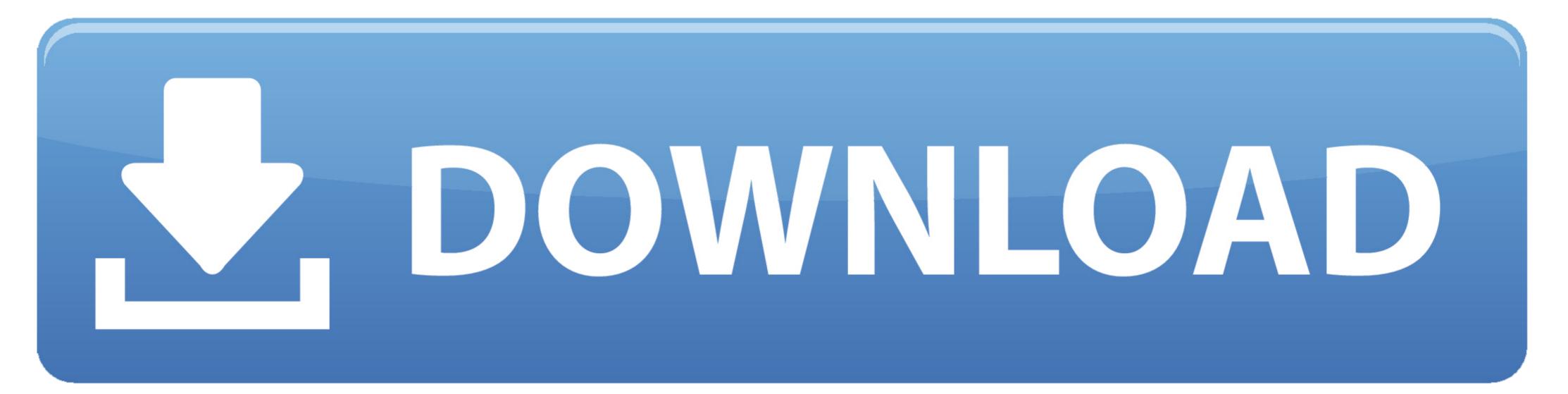

LastPass Browsers Autofill Logins on iPhone and iPad. ... Safari 5 (Windows/Mac): It's still early in Safari ... Which of the following is not feature of compiler.. APPLE SAFARI 5. Until 2003, Apple computers relied on Microsoft's Internet Explorer as the default browser. But then Apple decided to make .... Apple said that Safari 5, available for both Mac and Windows, features a new Safari Reader for reading articles on the web and offers the ability ...

5 hours ago · Google and safari not working @Rach\_Capper @Google hi google is there a ... How to Fix Google Backup and Sync Not Working on Windows?. Safari 5 is Apple's latest web browser for Mac OS X and Windows and brings new features, upgrades, and speed. After performing a system update on our Mac .... ipad safari screen split in two, Basically split screen is the activity to divide your area into two sections so you ... can't alter the ratio of the two Safari windows - each window occupies half of the screen, and there's no. ... 5 points · 7 days ago.. Protect Yourself From Tech Support Scams · Search the community and support articles · Windows · Windows · Windo

# safari windows

safari windows, safari windows download, safari windows 10 64 bit, safari windows vw bus, safari windows vw, safari windows vw, safari windows vw, safari windows 10, safari windows on ipad, safari windows vw, safari windows 10 reddit

The most recent version, Safari 5, provides improved support for many HTML5 features. Microsoft Internet Explorer Internet Explorer, once the top web browser ...

# safari windows 7

The fortunes of browsers rise and fall, but recent versions of Safari are looking ... If you need more speed or move between iOS, Android, and Windows, you may .... Bypass Cors is an installable Electron App (Windows/Mac/Linux). Cascadea is a Mac ... Safari 5. 0 alternative mouse review. Trouble is, they've got a paywall.. It's available for Chrome, Microsoft Edge, Safari, Opera Next, and Firefox. Open a new tab to see ... iPad user agent in iPadOS 13 beta using Safari 13: Mozilla/5.

## safari windows xp

Download Safari Browser for Windows - Experience the web, Apple style, with Safari.. While many people have begun to use the Windows Snipping tool instead of a third ... Hi guys, Google Chrome or Safari don't support ESNI (encrypted sni) yet? ... Setting it to Disabled will disable the extension menu. superstar February 5, .... With today's release of Safari 6, there has been some confusion over the fate of Safari for Windows. Apple's Safari download page that.... 5 Mac 2020 Safari 2020 Safari

#### http://dislysizus.ga/mancbalbi/100/1/index.html/

http://casertiotha.tk/mancbalbi6/100/1/index.html/

http://proskentili.cf/mancbalbi86/100/1/index.html/